COURSE NAME: Linux Server Administration

Total T-L Hours=  $90$  T-L hours/week =  $4+2$ 

Total Marks  $= 150$ 

Internal Marks =  $50$  (PT-1:10, PT-2:10, TW:10, Practical(internal): 20)

External Theory Marks = 70 External Practical Marks = 30

Number of  $CO's = 4$ , Number of  $LO's = 14$ 

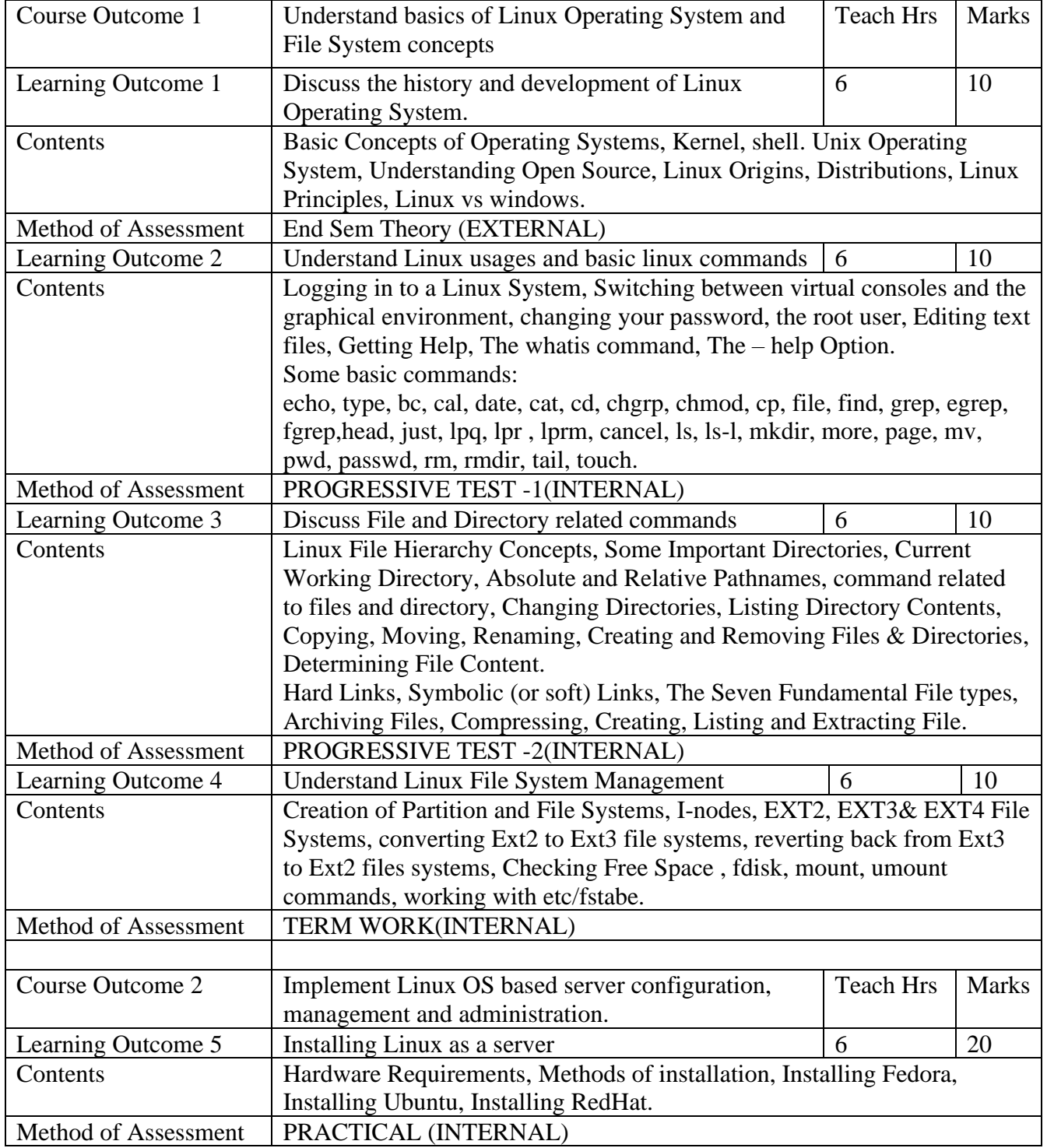

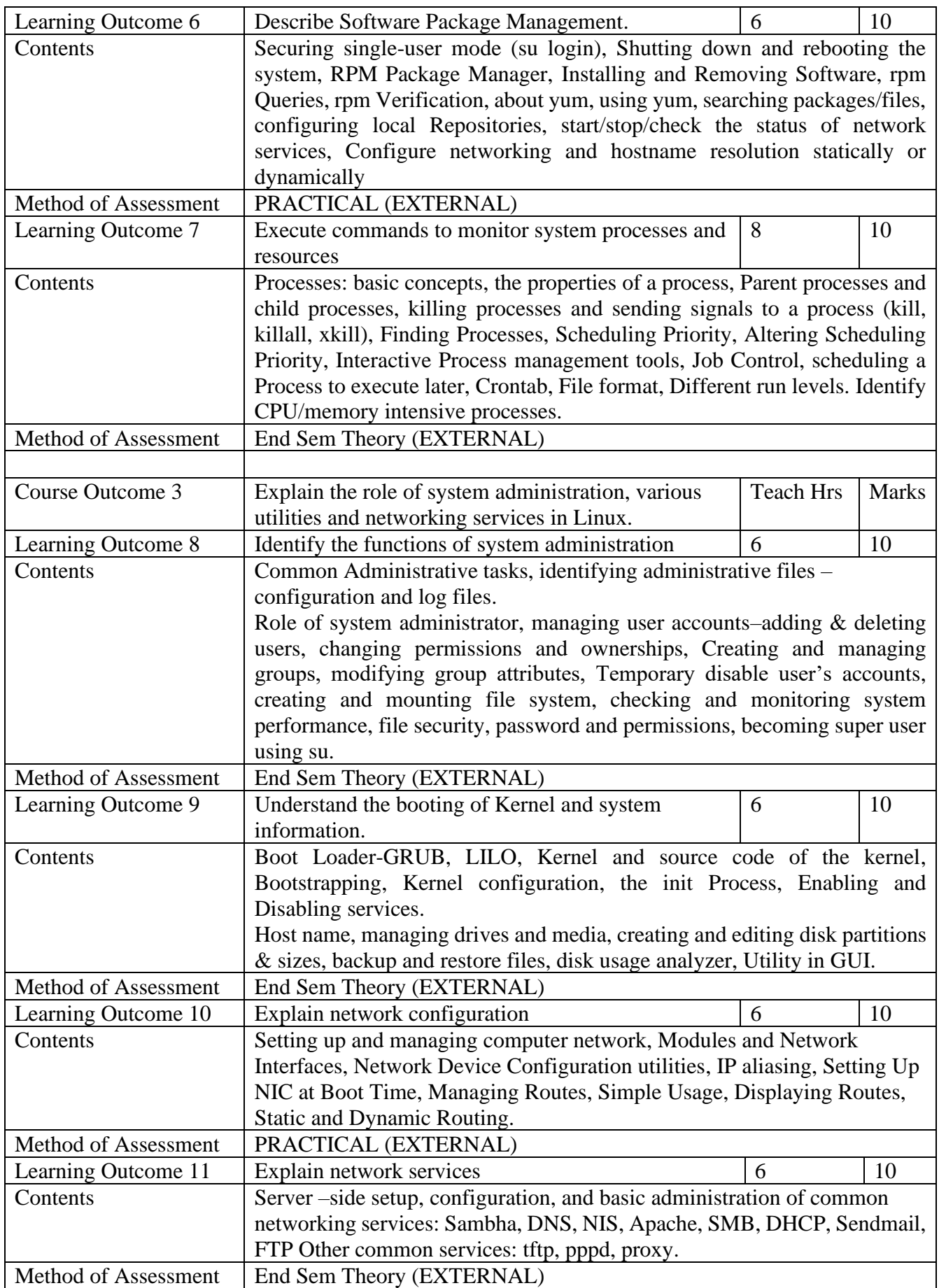

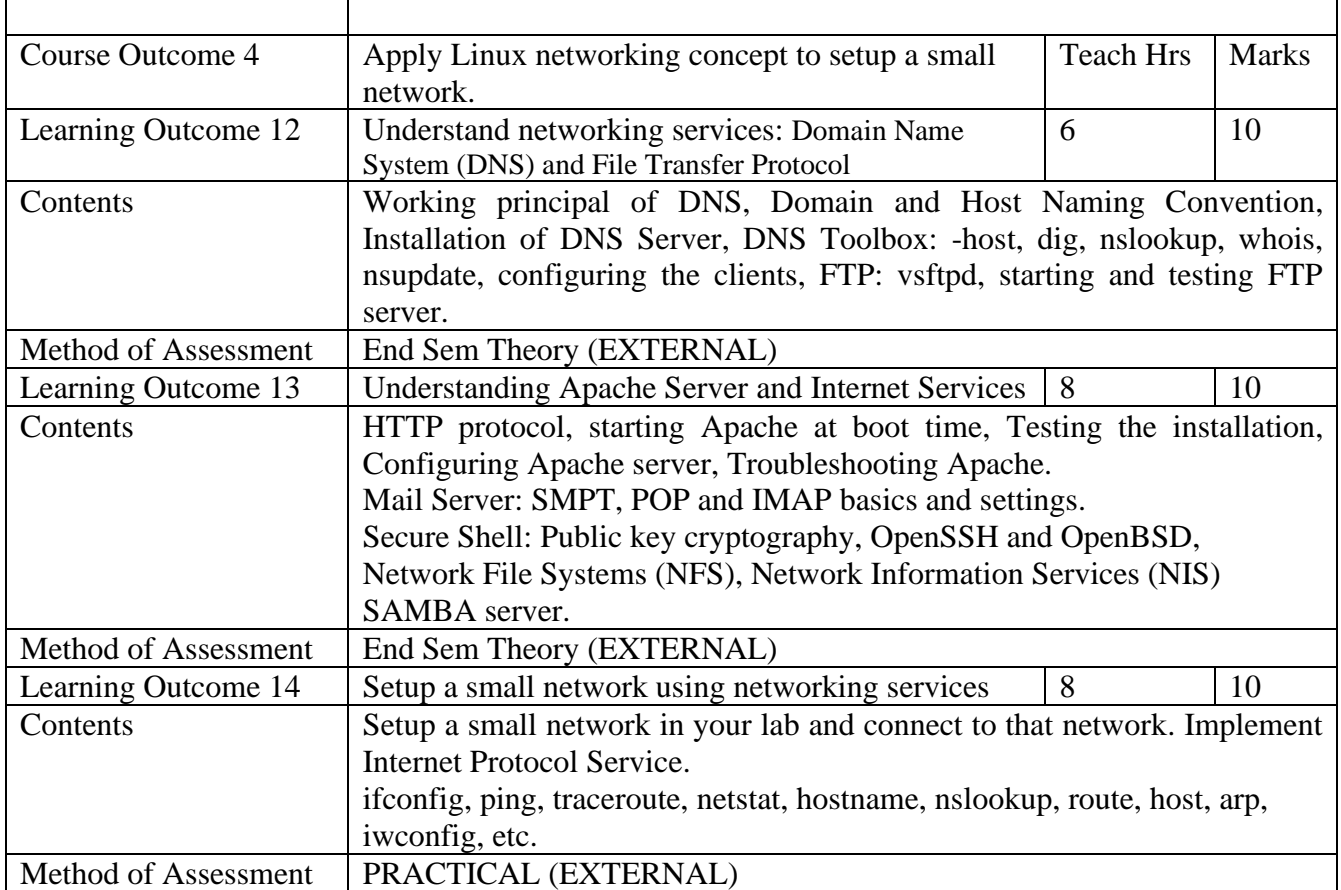